Документ подписан прос<u>той электронной подписью</u><br>Информация о владовосхдарственное аккредитованное не<mark>коммерческое частное образовательное</mark> **учреждение высшего образования «Академия маркетинга и социально-информационных технологий – ИМСИТ» (г. Краснодар)** 4237c7ccb9b9e111bbaf1f4fcda9201d015c4dbaa12**\$#AH7\QX\BQAkaдемия ИМСИТ)** Информация о владельце: ФИО: Агабекян Раиса Левоновна Должность: ректор Дата подписания: 15.09.2023 20:16:22 Уникальный программный ключ:

УТВЕРЖДАЮ

Проректор по учебной работе, доцент

\_\_\_\_\_\_\_\_\_\_\_\_\_\_Н.И. Севрюгина

17 апреля 2023 г.

# **Б1.О.16**

# **Инженерная и компьютерная графика**

# рабочая программа дисциплины (модуля)

Закреплена за кафедрой **Кафедра математики и вычислительной техники**

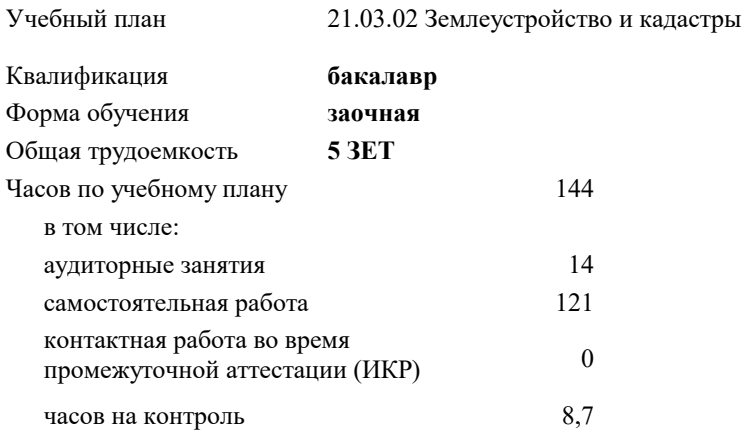

#### **Распределение часов дисциплины по курсам**

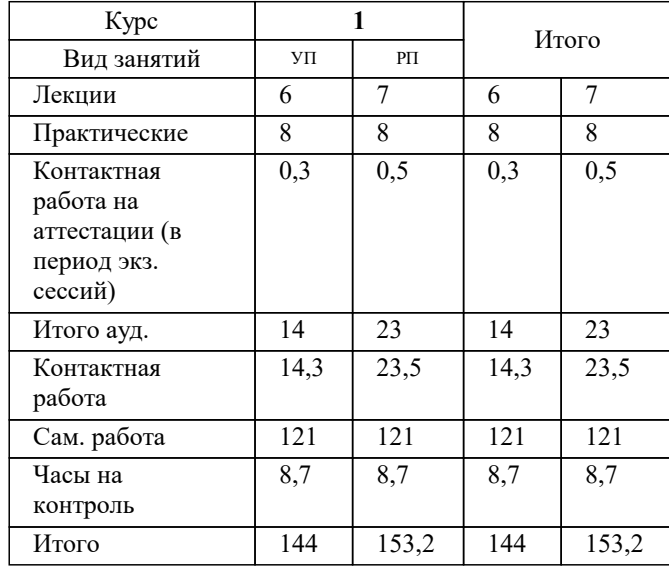

экзамены 1 Виды контроля на курсах: УП: 21.03.02 ЗЗиК 3++22уск.plx стр. 2

Программу составил(и): *к.т.н., доцент, Шпехт Ирина Александровна*

Рецензент(ы):

**Инженерная и компьютерная графика** Рабочая программа дисциплины

разработана в соответствии с ФГОС ВО:

Федеральный государственный образовательный стандарт высшего образования - бакалавриат по направлению подготовки 21.03.02 Землеустройство и кадастры (приказ Минобрнауки России от 12.08.2020 г. № 978)

21.03.02 Землеустройство и кадастры составлена на основании учебного плана: утвержденного учёным советом вуза от 28.03.2022 протокол № 6.

**Кафедра математики и вычислительной техники** Рабочая программа одобрена на заседании кафедры

Протокол от 05.04.2023 г. № 9

Зав. кафедрой Капустин С.А.

Согласовано с представителями работодателей на заседании НМС, протокол №9 от 17 апреля 2023 г.

Председатель НМС проф. Павелко Н.Н.

работы)

# **1. ЦЕЛИ ОСВОЕНИЯ ДИСЦИПЛИНЫ (МОДУЛЯ)**

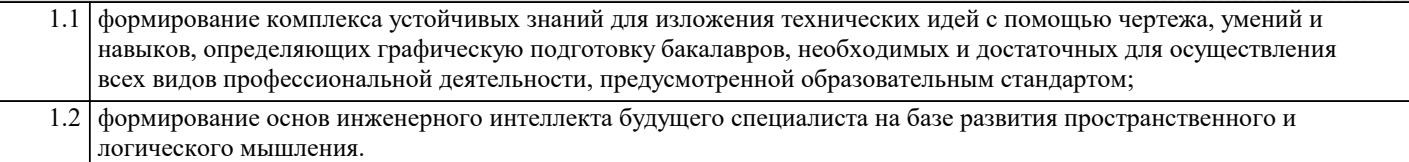

Задачи: - выработка навыков выполнения изображений и текстовой части чертежей;

- изучение схем и иных графических документов проектов;

- изучение программного обеспечения систем автоматизированного проектирования и работа с ним;

- выработка навыков чтения и анализа чертежей

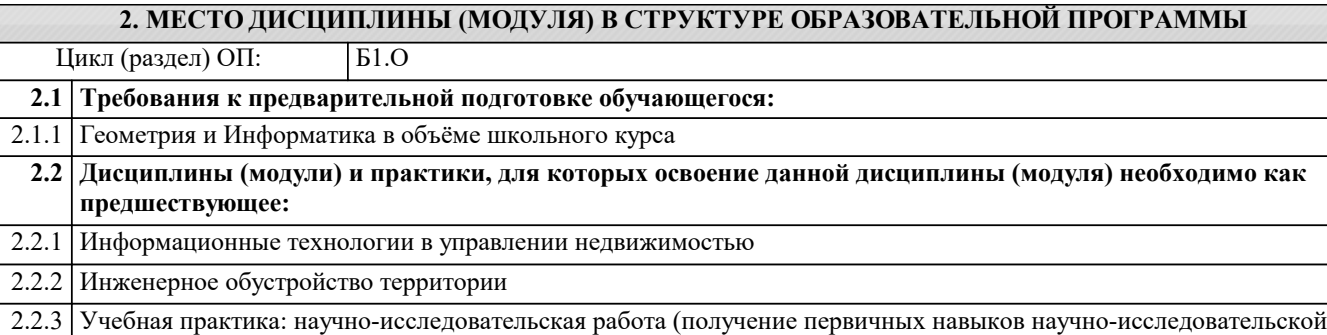

#### **3. ФОРМИРУЕМЫЕ КОМПЕТЕНЦИИ, ИНДИКАТОРЫ ИХ ДОСТИЖЕНИЯ и планируемые результаты обучения**

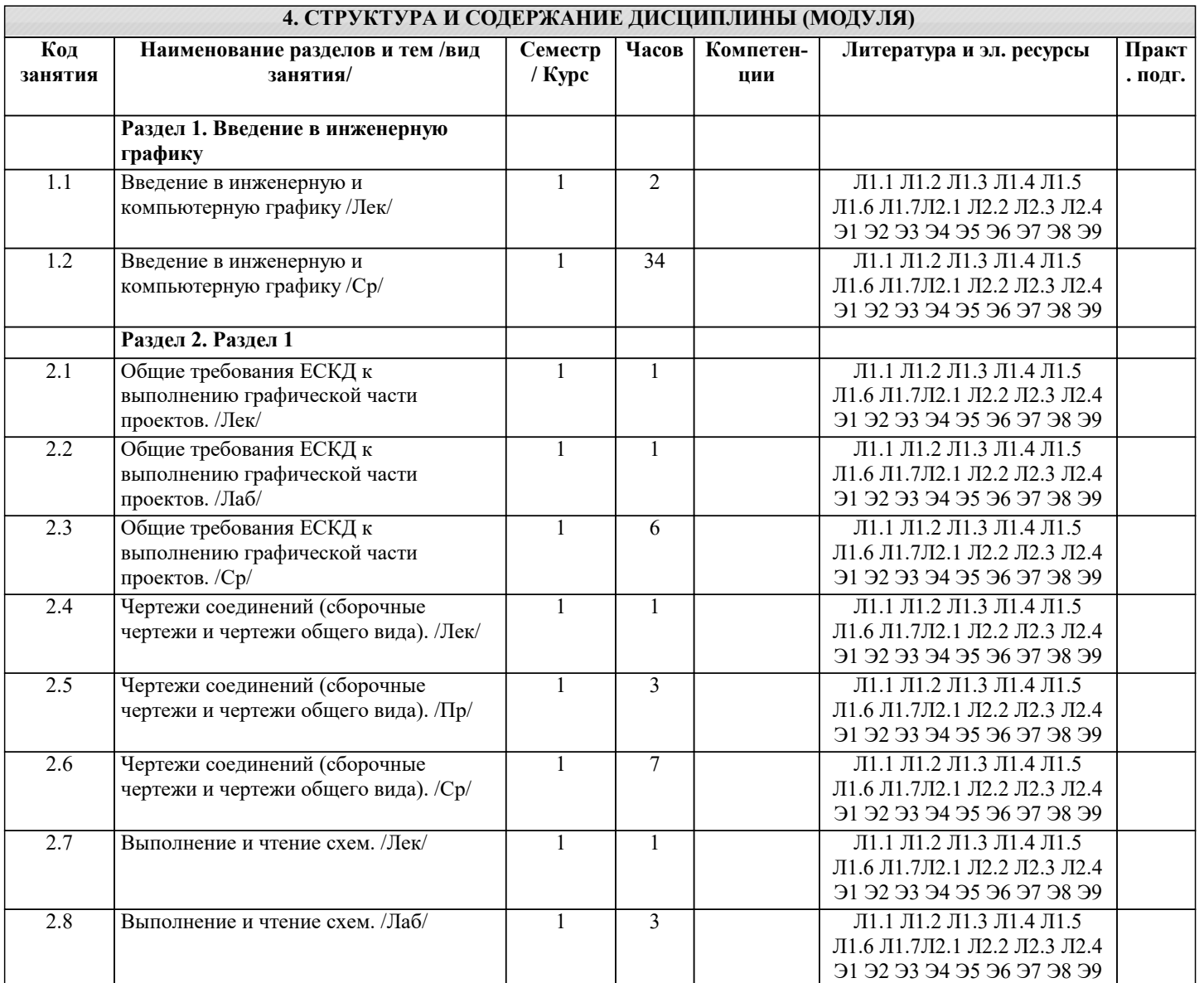

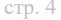

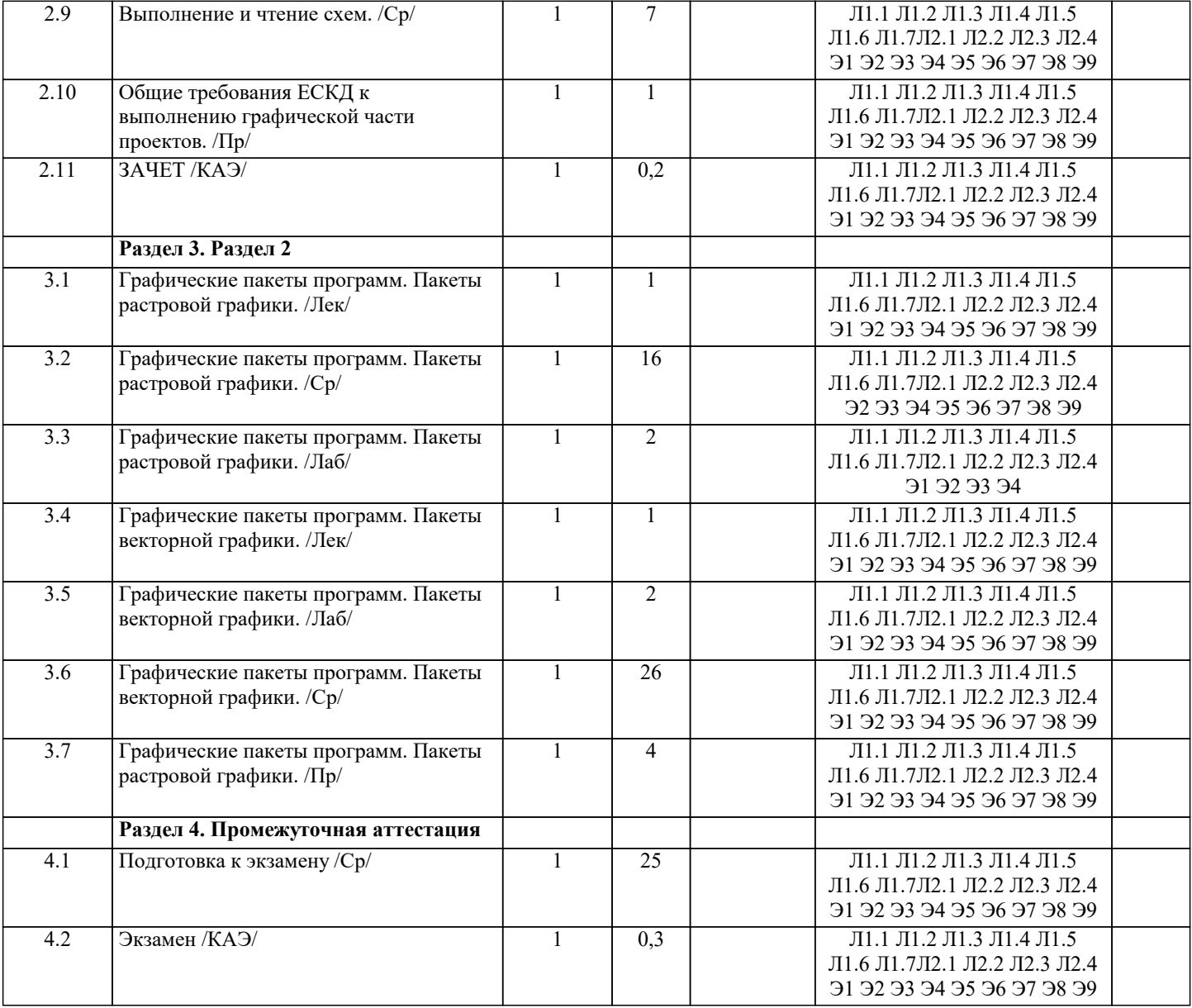

## 5. ОЦЕНОЧНЫЕ МАТЕРИАЛЫ

#### 5.1. Контрольные вопросы и задания

Входной тест

1. В какой форме записано число 341?

- а) Развёрнутой
- б) Простой
- в) Свёрнутой
- г) Экспоненциальной

2. Сколько цифр в двоичной системе счисления?

- а) Одна
- $\vec{0}$ ) Две
- в) Три
- $\Gamma$ ) Четыре
- 
- 3. Какая система счисления используется в компьютере?
- а) Десятичная
- б) Восьмеричная
- в) Шестнадцатеричная
- г) Двоичная

4. В какой системе счисления значение цифры зависит от её положения в числе?

- а) Непозиционная
- б) Позиционная

5. Как называется количество цифр в системе счисления? а) Позиция б) Порядок в) Алфавит г) Основание 6. Из каких двух частей состоит имя файла? а) Имя диска и собственно имя файла б) Путь и собственно имя файла в) Имя диска и расширение г) Собственно имя файла и расширение. 7. Если каталог содержит в себе другие каталоги, то он называется... а) Родительский каталог б) Корневой каталог в) Подкаталог г) Основной каталог 8. Укажите максимальное количество корневых каталогов на жёстком диске? а) Четыре б) Три в) Два г) один 9. Укажите расширение файла C:\USER\DOCS\informatics.txt a) C: $\langle$  $6$ ) DOCS  $B)$  txt г) informatics 10. Операционная система - это... а) Прикладная программа б) Система программирования в) Системная программа г) Текстовый редактор 11. Программа, работающая под управлением Windows, называется... а) Приложение б) Документ в) Среда г) Задача 12. Какая из указанных программ является программой-архиватором? a) Winpad 6) Windows B) Word  $\Gamma$ ) Winrar 13. В каком из разделов программы определяется тип пользователя? a) Const b) Label c) Uses d) Type 14. В какой из строк определяется переменная? a) Type  $s = (a,b,d,f);$ b) Type  $s = 1.56$ ; c) Type  $s$  : real; d) Var s : char; 15. Укажите неверное утверждение. а) Процедура Read используется для ввода данных с клавиатуры. b) После процедуры Readln происходит переход к новой строке. c) Write(f:9:6) — число выводится с 6 знаками после запятой. d) Writeln(a); writeln(b); — числа выводятся в одной строке. 16. Укажите неверное утверждение. а) Процедура Read используется для ввода данных с клавиатуры.

b) После процедуры Readln происходит выход из программы. c) Write(f:9:6) — число выводится с 6 знаками после запятой. d) Writeln(a); writeln(b); — числа выводятся в разных строках. 17. Укажите неверное утверждение. а) Процедура Read используется для вывода данных на экран. b) После процедуры Readln происходит переход к новой строке. c) Write(f:9:6) — число выводится с 6 знаками после запятой. d) Writeln(a); writeln(b); — числа выводятся в разных строках. 18. Какая связка операторов обозначает цикл с выходом по условию?. a) For...to...do b) if...then...else c) Case...of... end d) While...do 19. Какая связка обозначает цикл с известным числом повторений? a) For...to...do b) if...then...else c) Case...of... end  $\overrightarrow{d}$ ) While...do 20. Какая связка операторов дает выбор из 2-х вариантов? a)  $For...to...do$ b) if...then...else c) Case...of... end d) Begin...end 21. Какая связка операторов не является циклом? a) For... $\mathfrak{to}$ ... $\mathfrak{do}$ b) if...then...else c) repeat...until d) While...do 22. Какая связка операторов является циклом с предусловием? a)  $For...to...do$ b) if...then...else c) repeat...until d) While...do 23. Какая связка операторов является циклом с постусловием? a) For...to...do b) if...then...else c) repeat...until d) While...do 24. Какая из операций является логической? a) div b) mod  $c)$  in d) or 25. Круг-это: а) окружность; b) замкнутая линия; с) часть плоскости, ограниченная окружностью. 26. Если радиус круга 2см, то его диаметр равен: a)  $2cm$ ; b)  $3cm$ ;  $c)$  4 $cm$ . 27. Подкова имеет форму: а) полукруга; b) дуги; с) полуокружности. 28. Площадь поверхности S параллелепипеда можно вычислить по формуле: стр. 6

a)  $S=4(a+b+c);$ 

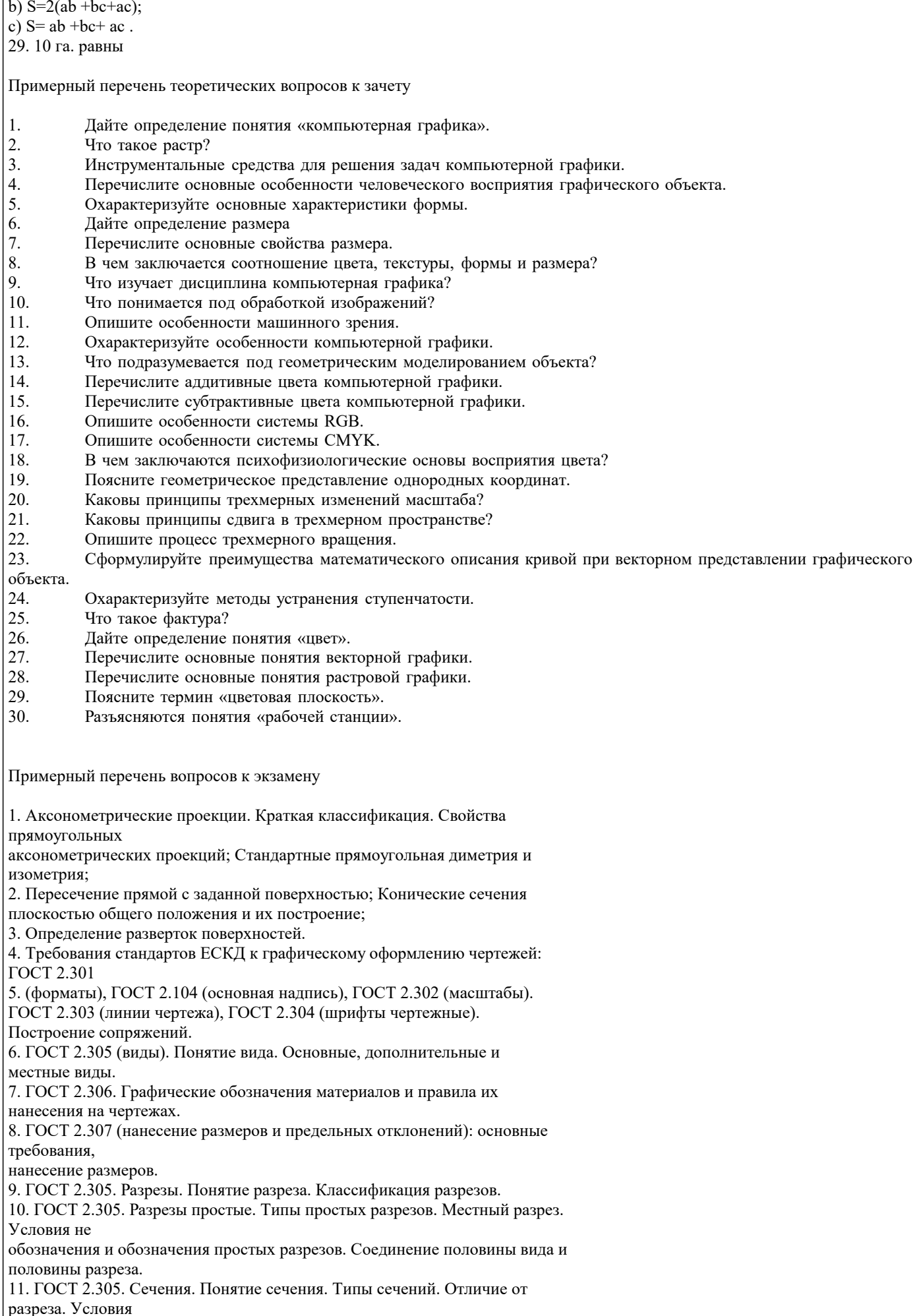

применения и правила изображения. Условия не обозначения и обозначения. 12. ГОСТ 2.317. Аксонометрические проекции. 13. Виды изделий и их структура (ГОСТ 2.101). 14. Виды и комплектность конструкторских документов (ГОСТ 2.102). стадии их разработки (ГОСТ 2.103). 15. Электронная модель изделия (ГОСТ 2.052-2006г.). 16. ГОСТ 2.109. Основные требования, предъявляемые к сборочному чертежу. 17. ГОСТ 2.109. Основные требования, предъявляемые к чертежу детали. 18. ГОСТ 2.108. Основные требования, предъявляемые к спецификации. 19. Стадии конструкторской разработки. 20. Требования, предъявляемые чертежам общего вида, теоретическому, габаритному и монтажному чертежам. 21. Виды разъемных и неразъемных соединений деталей. 22. Изображение схем электрических принципиальных (ГОСТ 2.701.) 23. Получение изображений объемных примитивов; 24. Выполнение операций с объемными примитивами; 25. Получение видов, разрезов и сечений на основе трехмерной модели; 26. Назовите основные пакеты растровой графики. 27. Назовите основные пакеты векторной графики 28. Что понимается под термином «природа цвета»? 29. Что понимается под термином «восприятие цвета»? 30. Что понимается под аппаратные представлением цвета? 31. Понятие слоя в растровой графике. 32. Как добавить текст в изображение в GIMP? 33. Какие форматы для сохранения изображения вы знаете? 34. Что включают в себя эргономические требования к конечному продукту компьютерной графики? 35. Как производится организация доступа к компьютерным системам для людей с ограниченными физическими возможностями? 36. Что понимается под фрактальной графикой? 37. Опишите принцип формирования фрактального изображения. 38. Что лежит в основе фрактальных композиций? 39. Перечислите основные форматы векторной графики. 40. Перечислите основные форматы растровой графики. 5.2. Темы письменных работ Темы рефератов Основные представления компьютерной графики Области применения компьютерной графики. Классификация и обзор графических систем. Организация диалога в графических системах. Организация зрения человеком. Восприятие цвета человеком. Пветовые молели. Законы Грассмана. Стандарты в области разработки графических систем.

- 8. Ядро графических систем.
- 9. Графические приложения, инструментарий для написания приложений.
- $10<sup>1</sup>$ Форматы хранения графической информации.
- $11.$ Методы сжатия растровых файлов.
- 12. Векторные форматы графических файлов. Основные достоинства и недостатки.
- Растровые форматы графических файлов. Основные достоинства и недостатки.  $13.$
- $14.$ Векторные и растровые прикладные графические редакторы. Области применения.
- 15. Аддитивная цветовая модель RGB.
- 16. Субтрактивная цветовая модель СМҮ, СМҮК.
- 17. Цветовая модель HSB.

Аппаратные средства компьютерной графики

18. Мониторы.

 $1.$ 

 $\overline{2}$ .

 $\overline{3}$ .

 $\overline{4}$ .

5.

6.

 $\overline{7}$ .

- 19. Графические адаптеры.
- 20. Плоттеры, принтеры.
- 21. Сканеры.
- $22.$ Графические процессоры.
- 23. Аппаратная реализация графических функций.

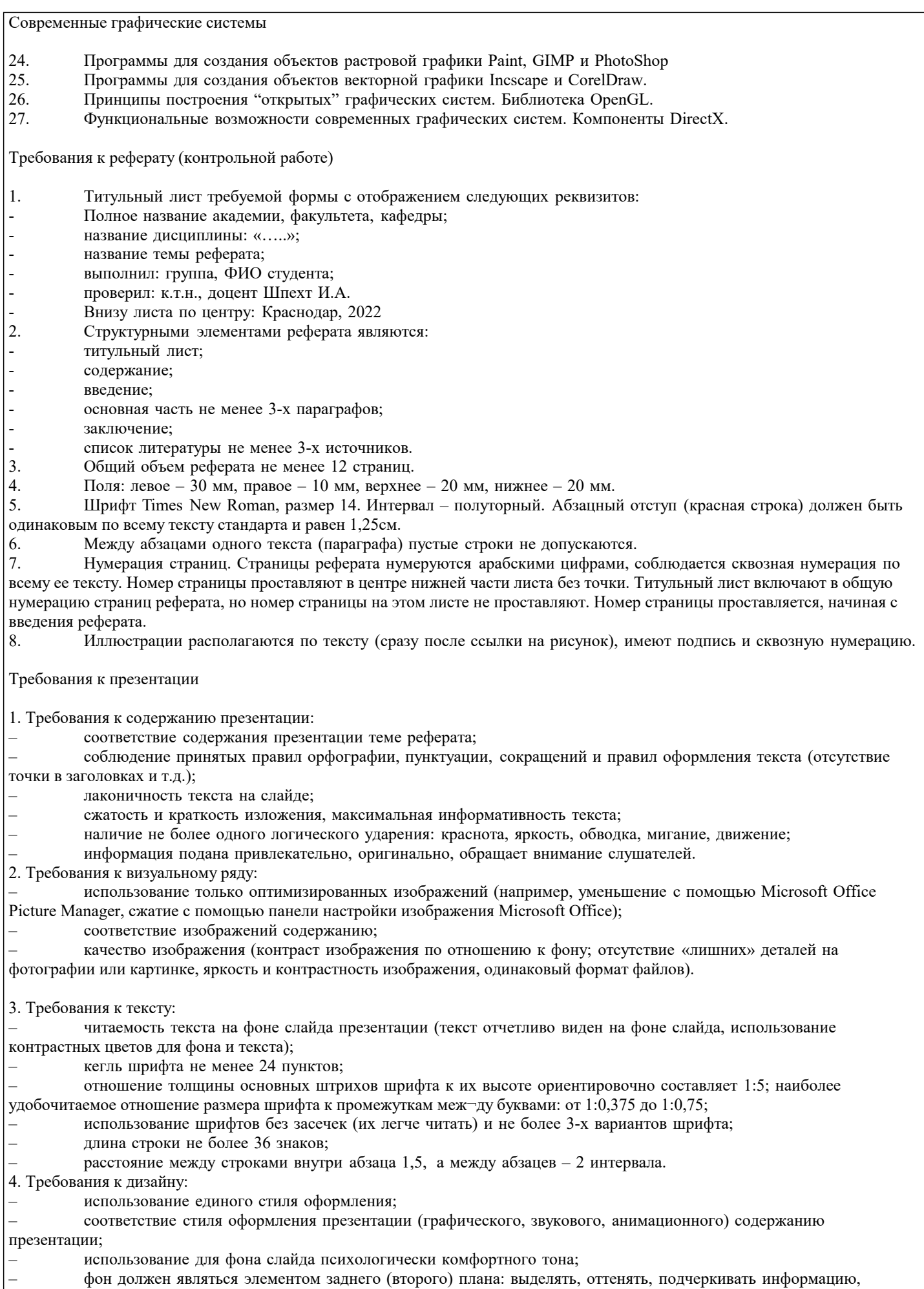

находящуюся на слайде, но не заслонять ее; – использование не более трех цветов на одном слайде (один для фона, второй для заголовков, третий для текста);

#### – соответствие шаблона представляемой теме (в некоторых случаях может быть нейтральным); – целесообразность использования анимационных эффектов.

5. Требования к качеству навигации:

- работоспособность элементов навигации;
- качество интерфейса;
- целесообразность и рациональность использования навигации.
- 6. Презентация не должна быть громоздкой (оптимально 10-15 слайдов).

7. На титульном слайде указываются данные автора (ФИО и название группы), название материала, дата разработки.

Возможен вариант использования колонтитулов.

8. На последнем слайде указывается перечень используемых источников, активные и точные ссылки на все графические объекты. На завершающем слайде можно еще раз указать информацию об авторе презентации (слайд № 1) с фотографией и контактной информацией об авторе (адрес электронной почты, телефон).

Мультимедийная презентация с текстом реферата и приложениями передается преподавателю одним заархивированным файлом.

#### **5.3. Фонд оценочных средств**

Оценочные средства для проведения промежуточной и текущей аттестации обучающихся прилагаются к рабочей программе.

Оценочные и методические материалы хранятся на кафедре, обеспечивающей преподавание данной дисциплины (модуля), а также размещены в электронной образовательной среде академии в составе соответствующего курса URL:eios.imsit.ru

#### **5.4. Перечень видов оценочных средств**

Задания со свободно конструируемым ответом (СКО) предполагает составление развернутого ответа на теоретический вопрос.

Задание с выбором одного варианта ответа (ОВ), в задании данного типа предлагается несколько вариантов ответа, среди которых один верный.

Задания со свободно конструируемым ответом (СКО) предполагает составление развернутого ответа, включающего полное решение задачи с пояснениями.

## **6. УЧЕБНО-МЕТОДИЧЕСКОЕ И ИНФОРМАЦИОННОЕ ОБЕСПЕЧЕНИЕ ДИСЦИПЛИНЫ (МОДУЛЯ)**

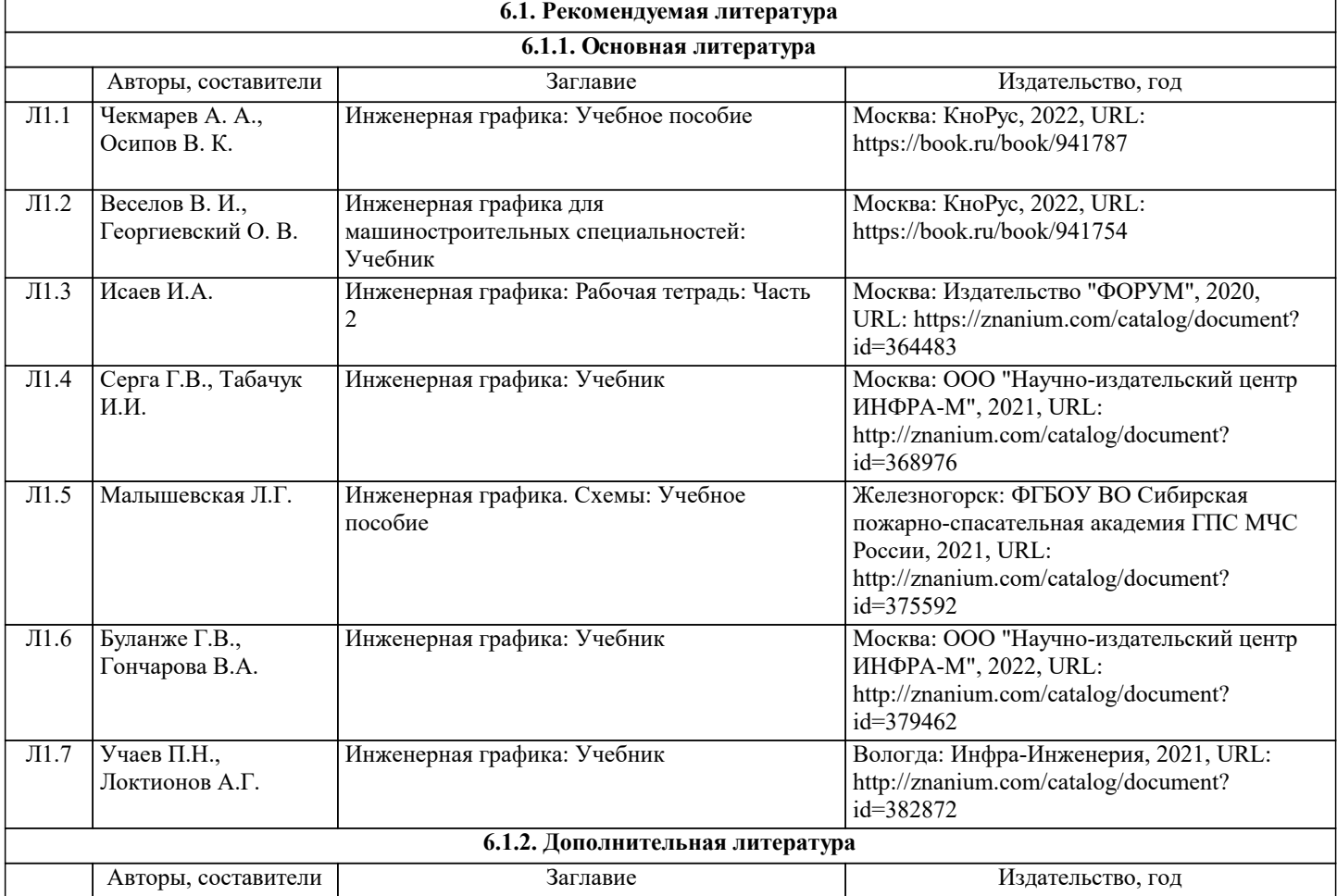

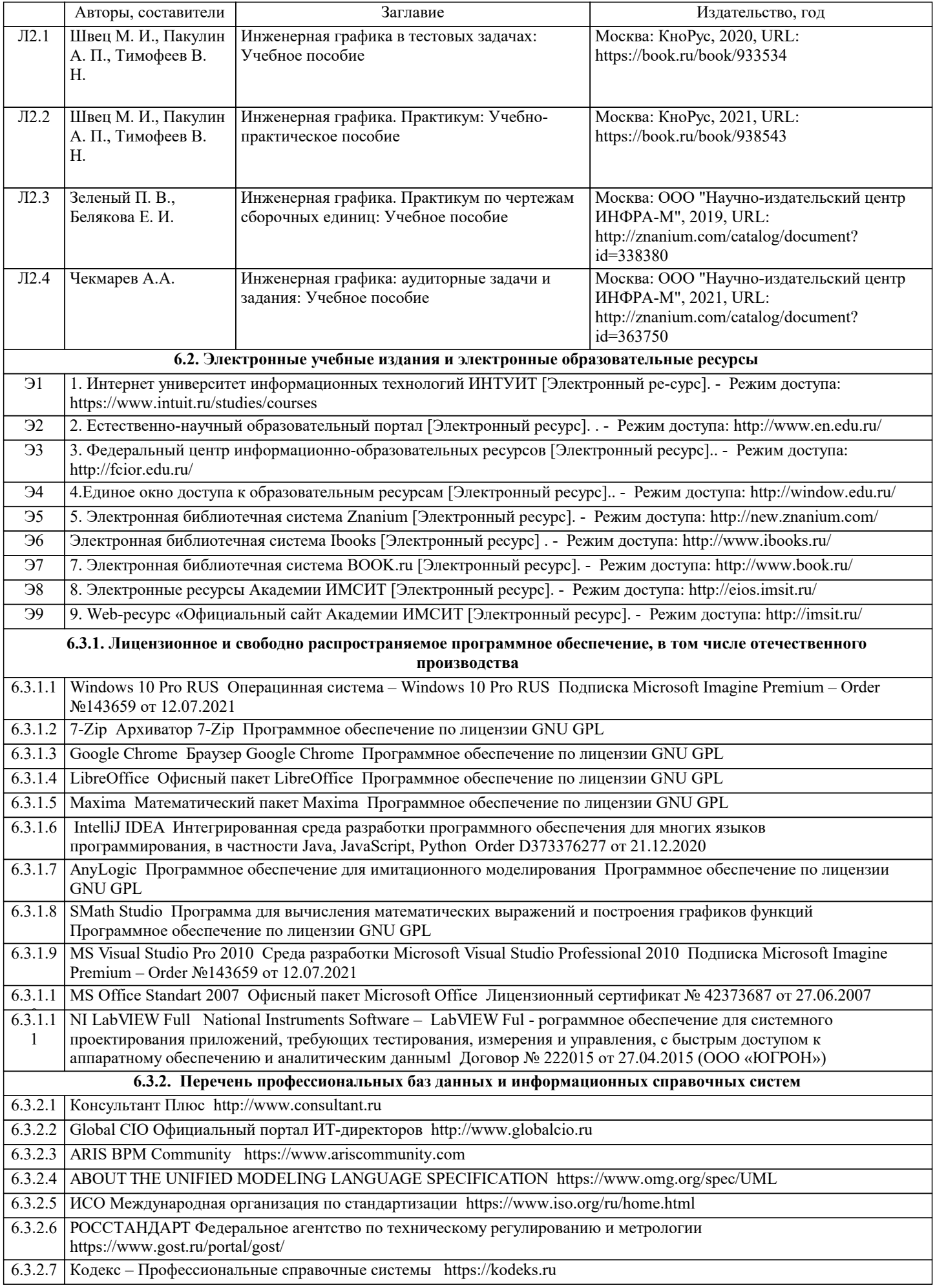

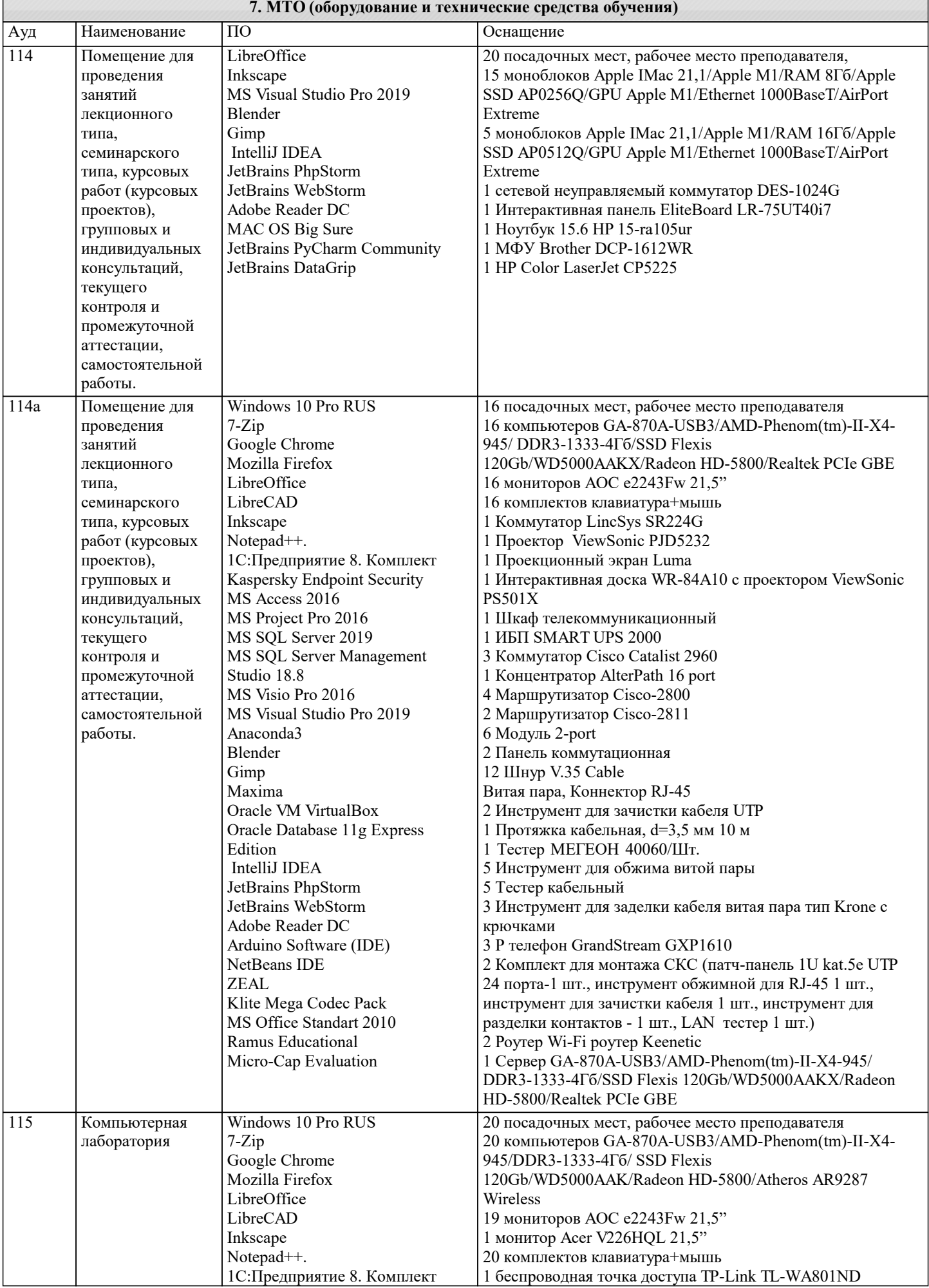

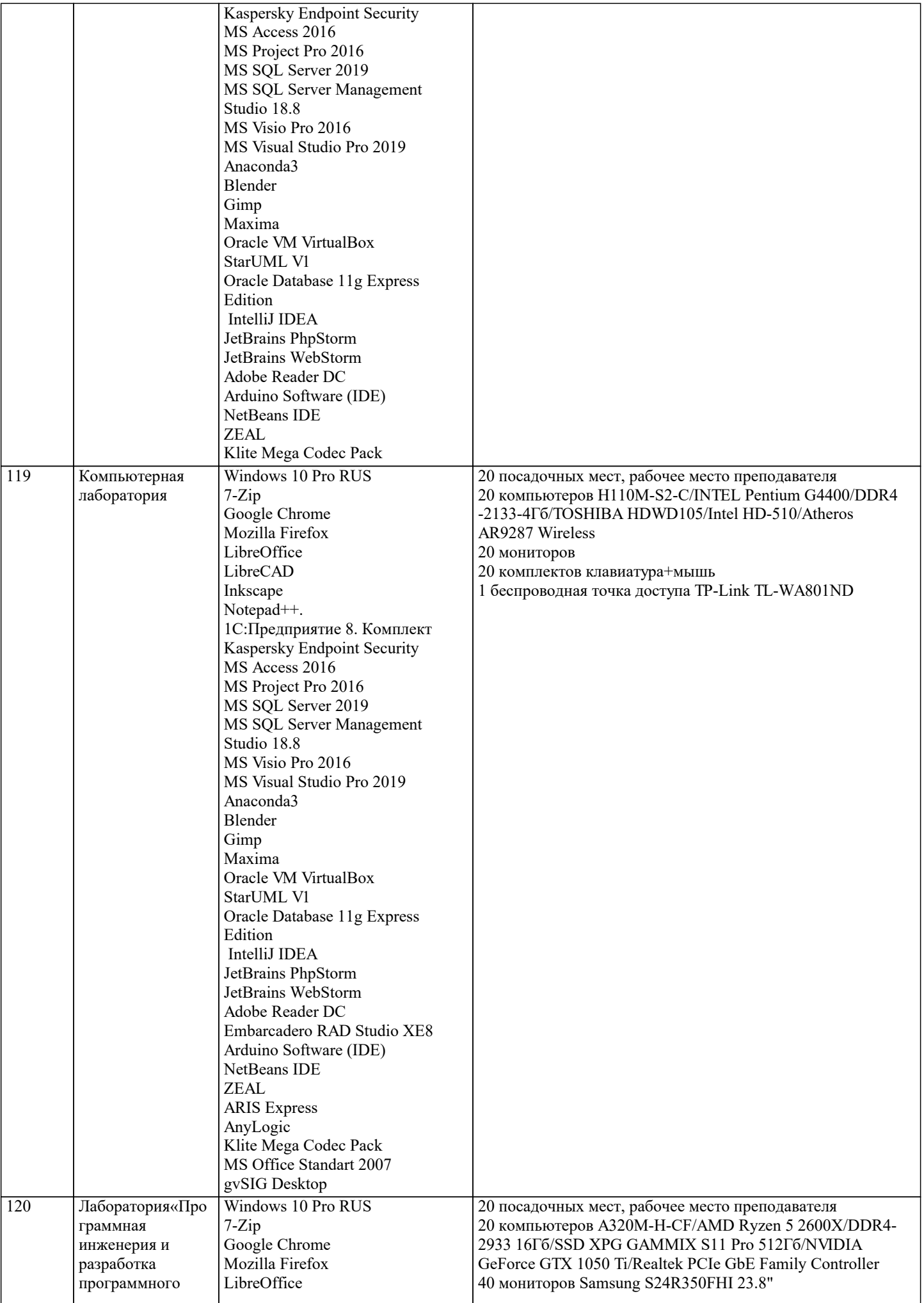

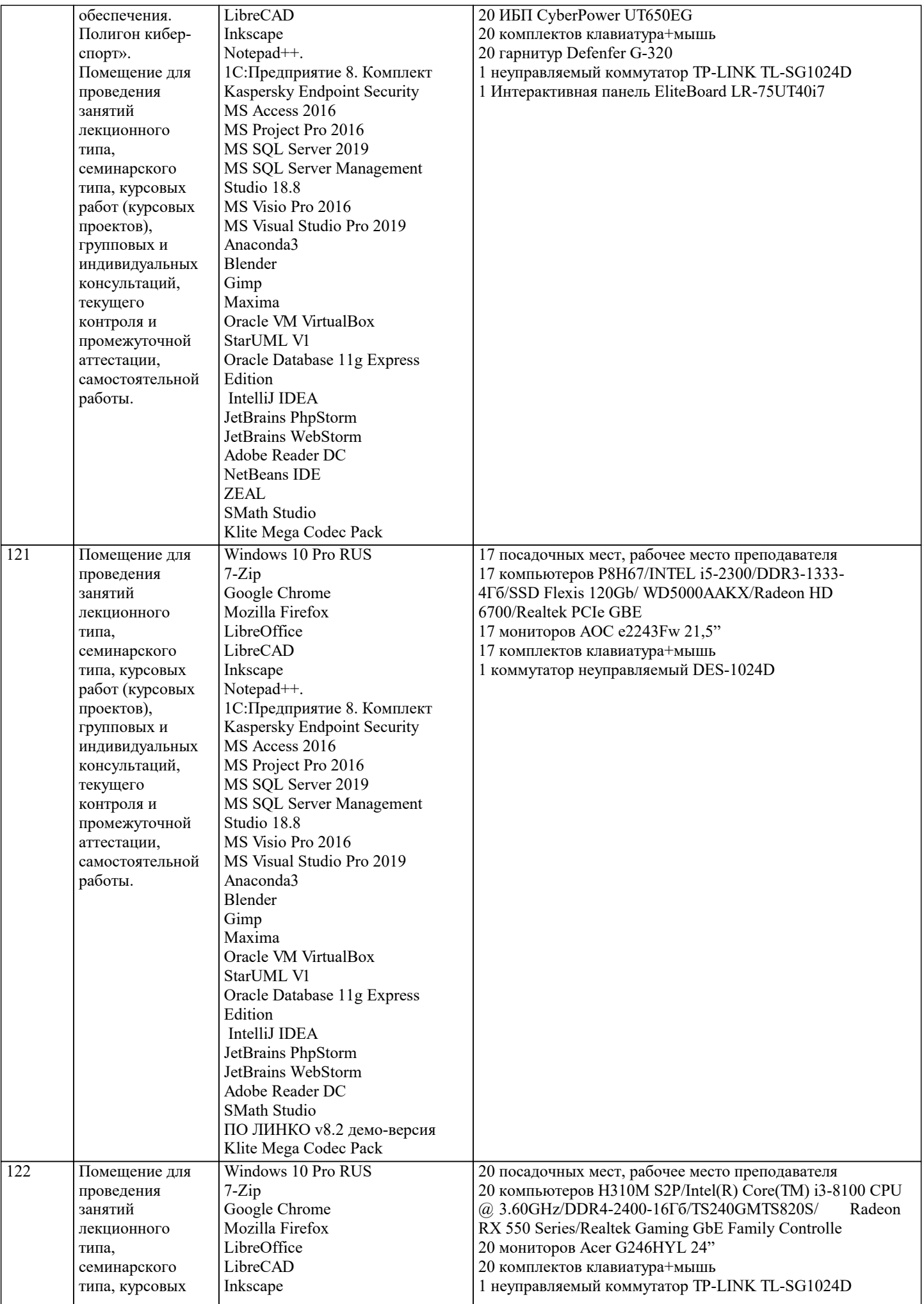

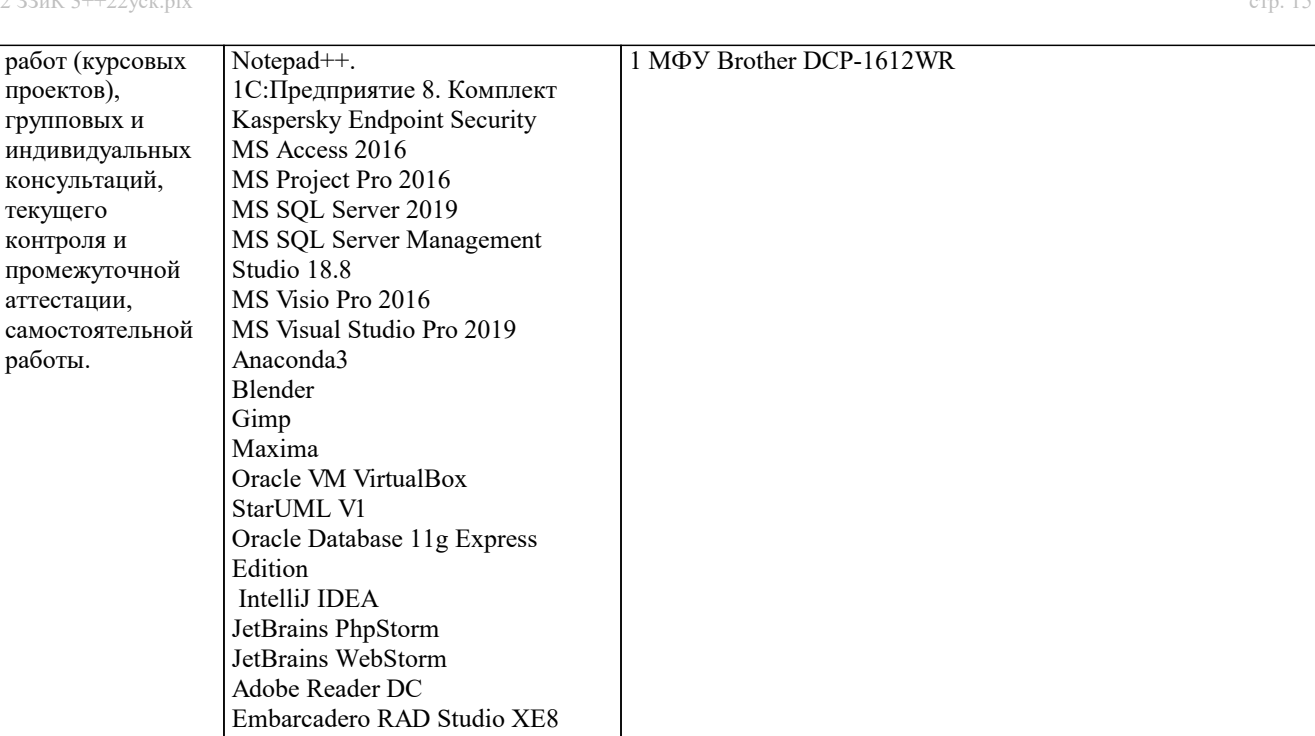

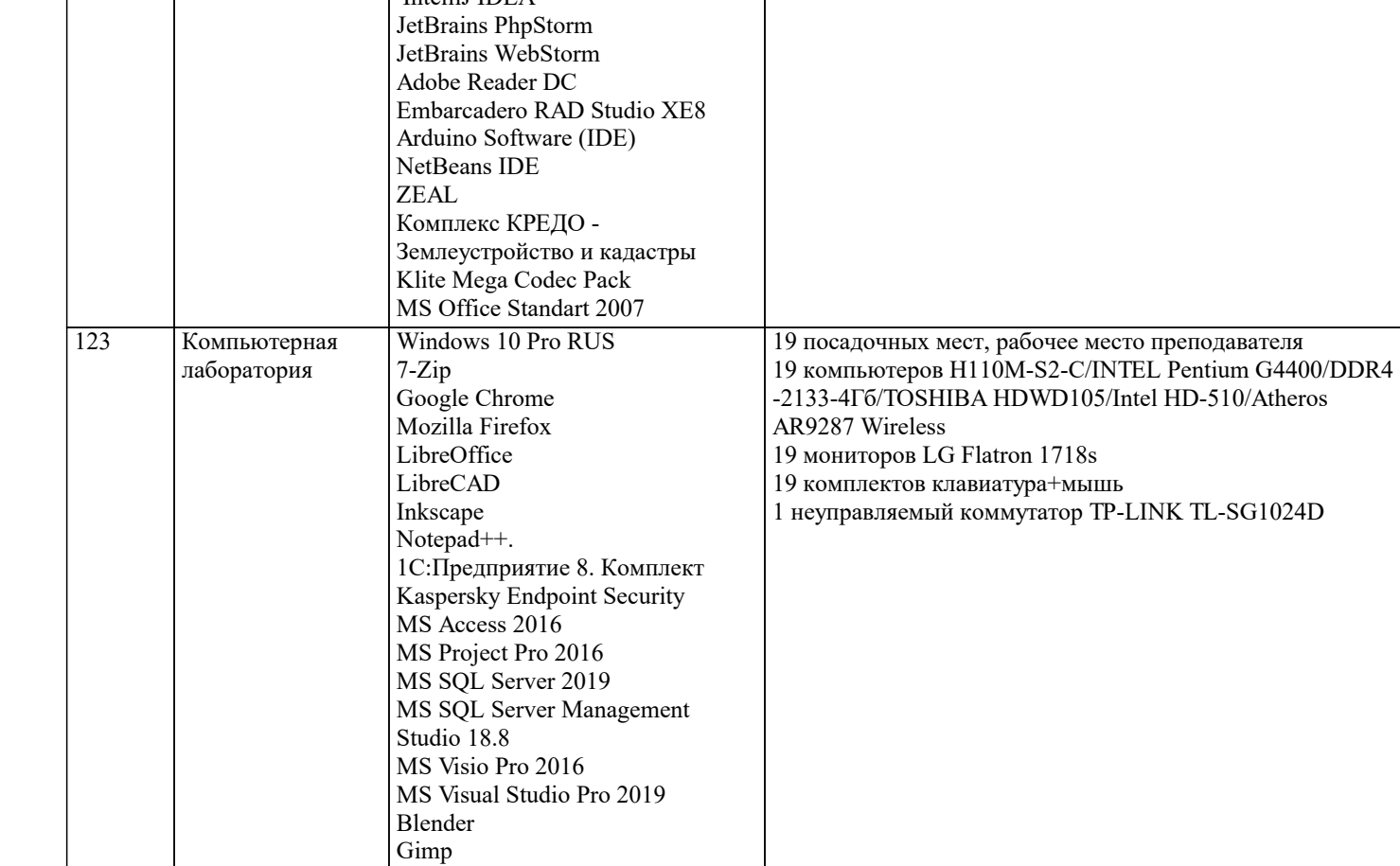

Maxima

Edition IntelliJ IDEA JetBrains PhpStorm JetBrains WebStorm Adobe Reader DC

118

Кафедра математики и вычислительной техники.

StarUML V1

Oracle VM VirtualBox

Oracle Database 11g Express

Embarcadero RAD Studio XE8 Arduino Software (IDE)

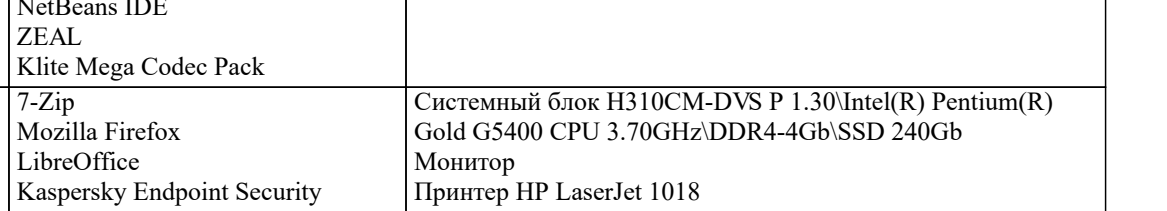

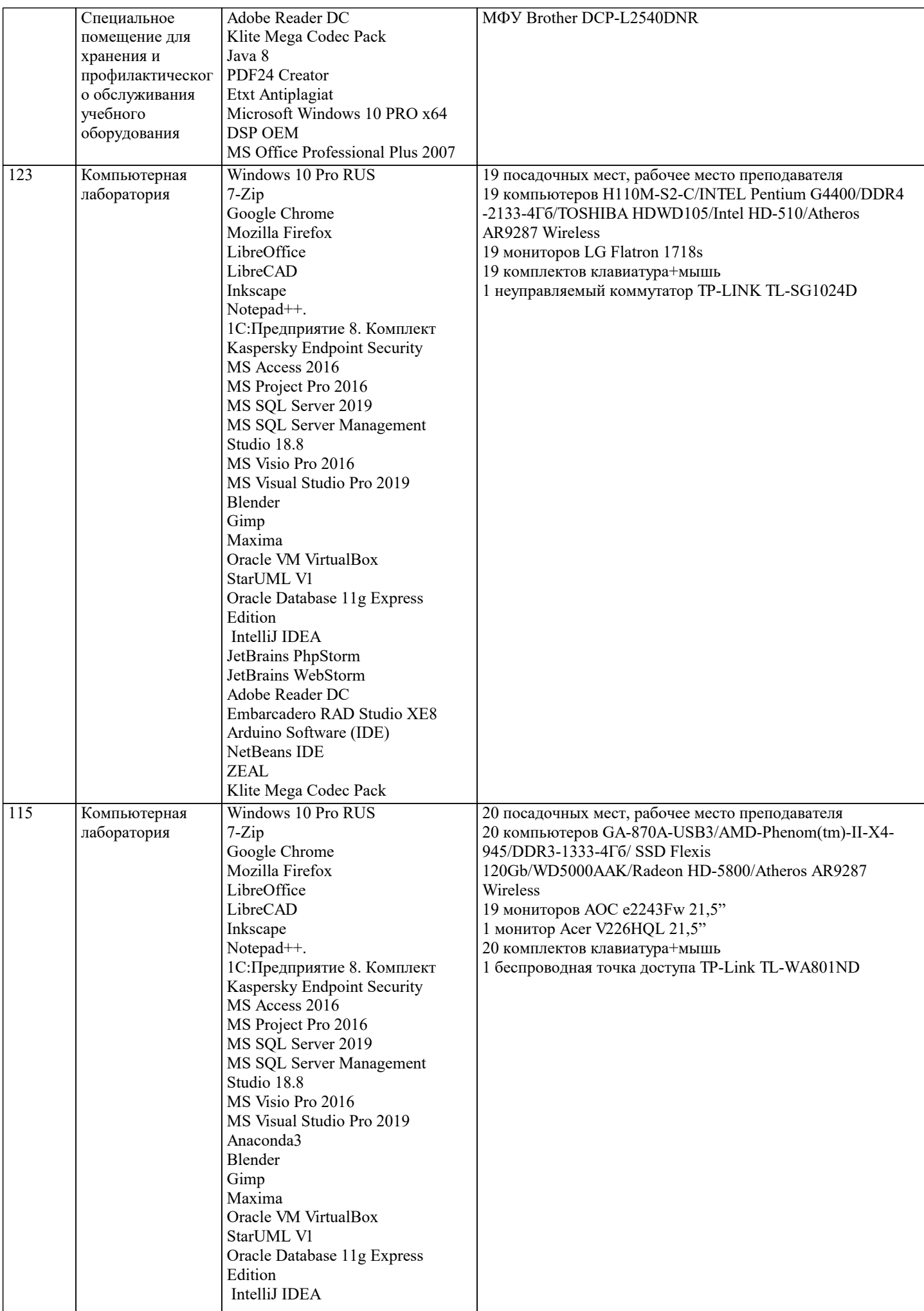

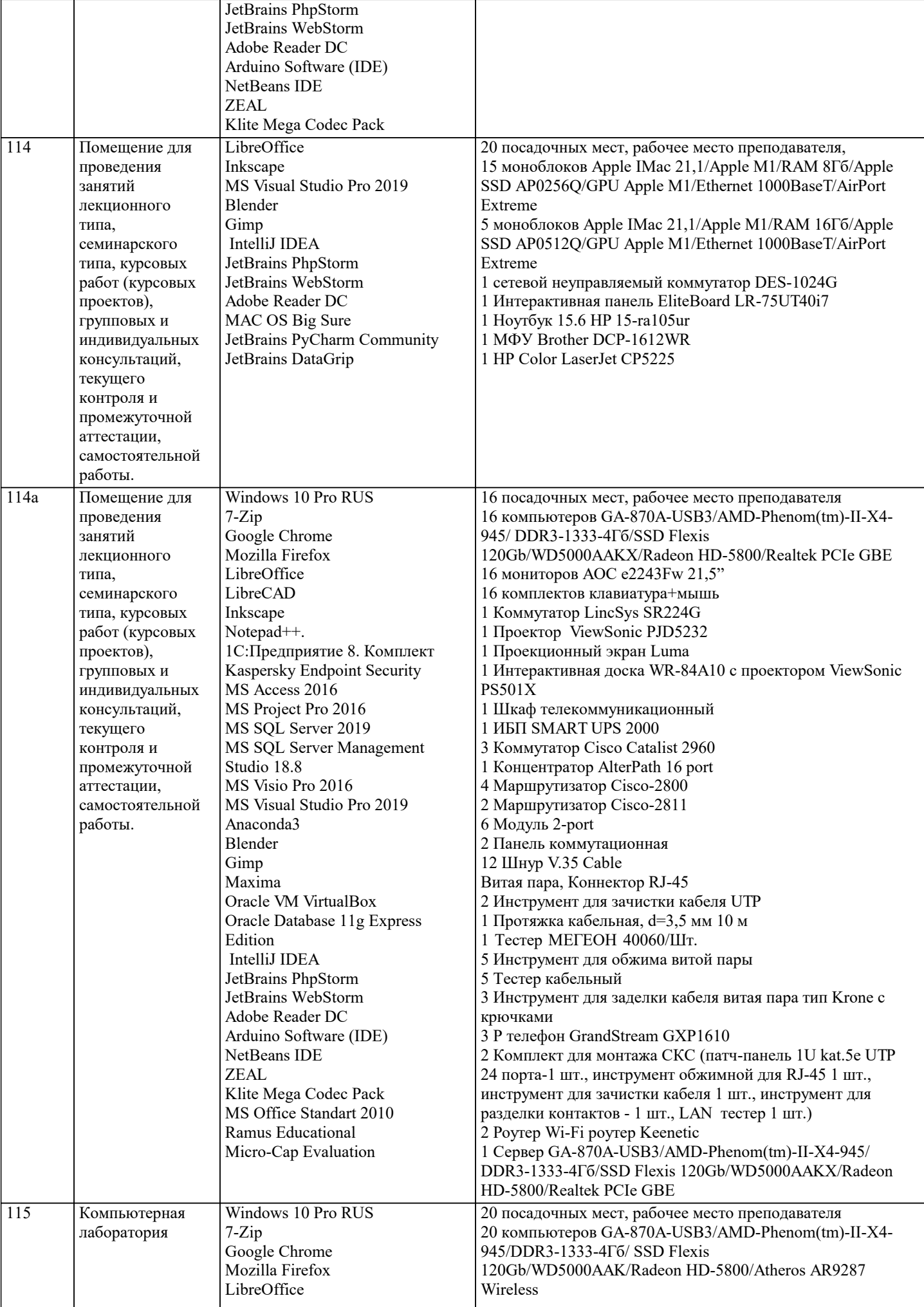

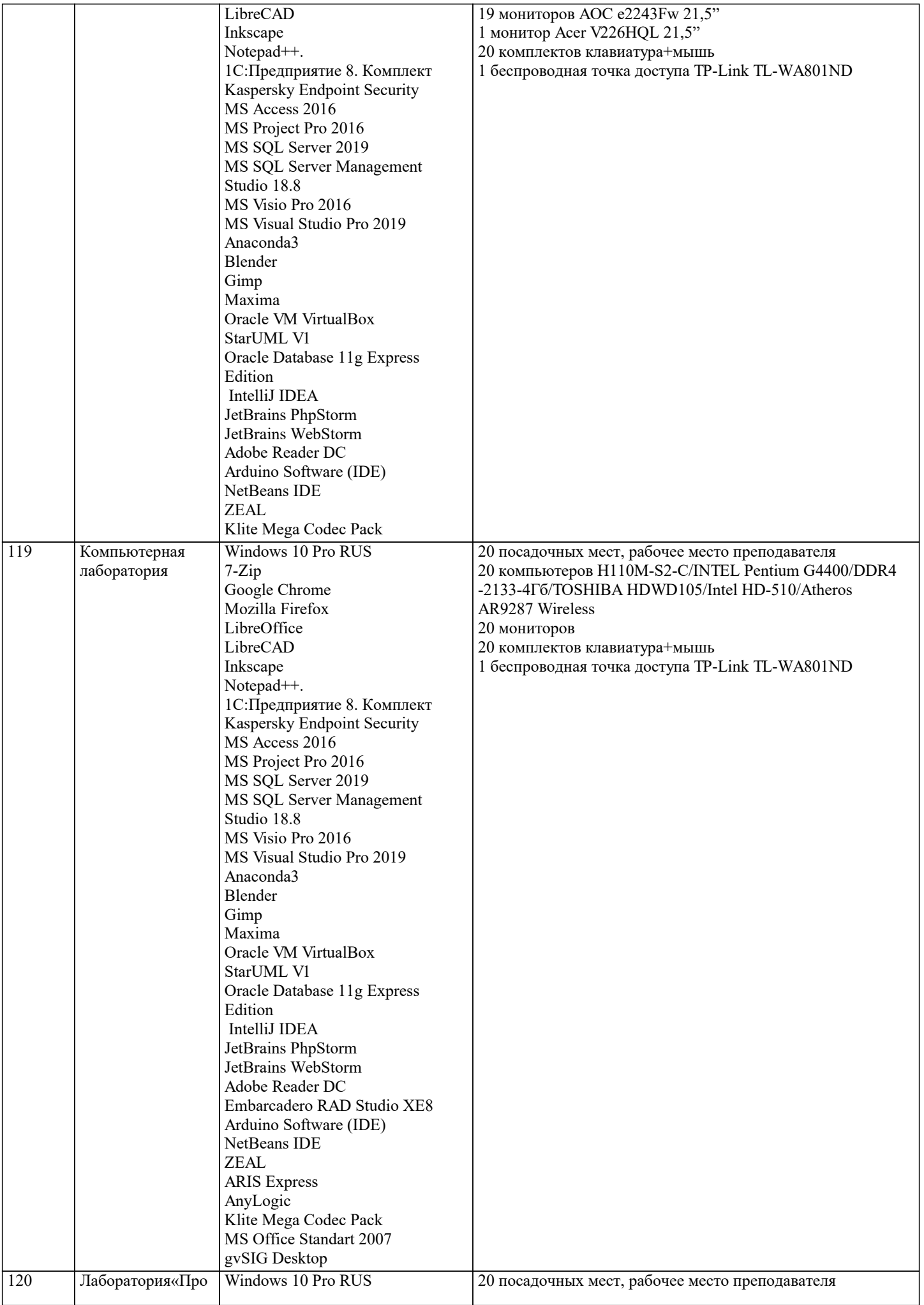

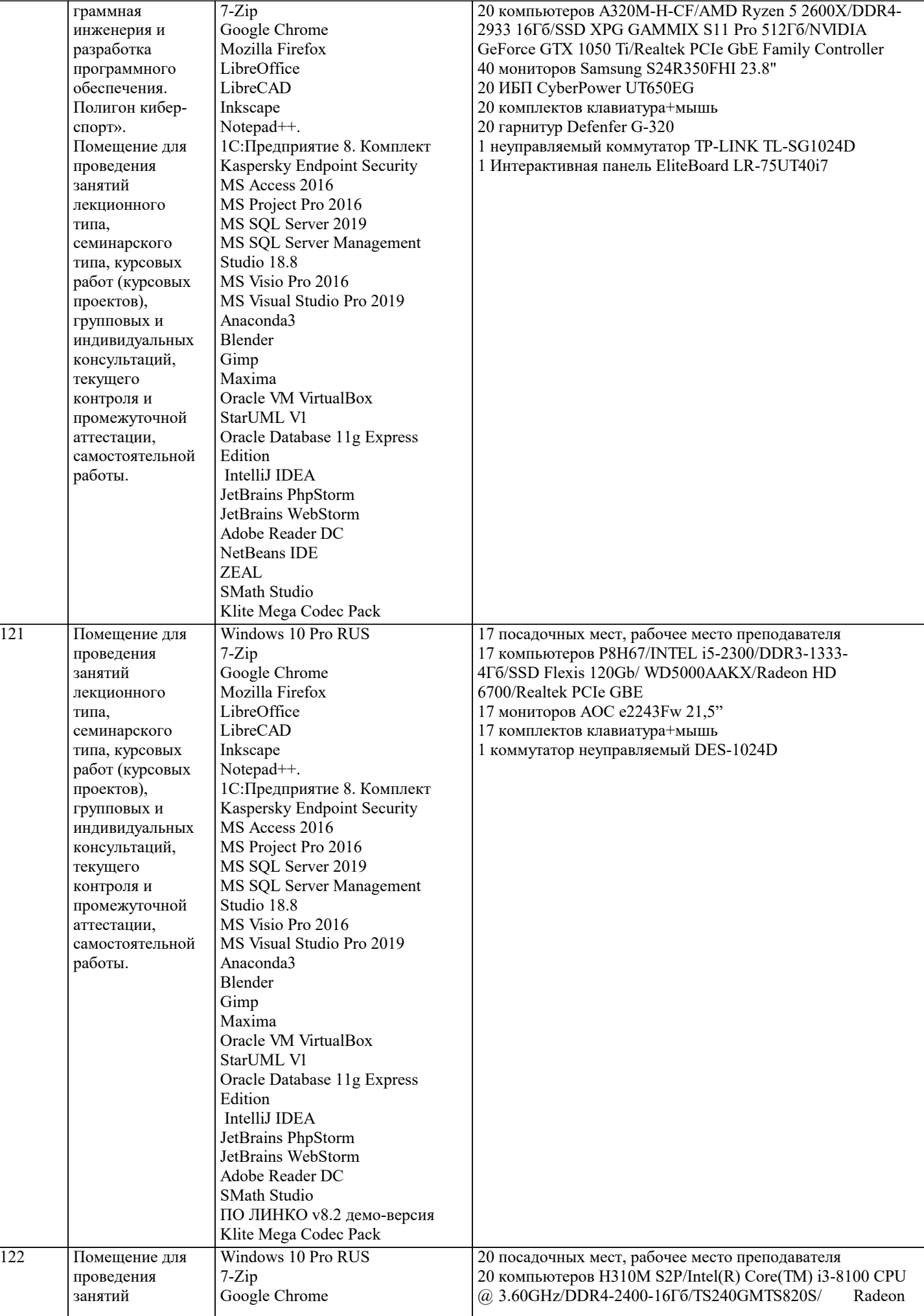

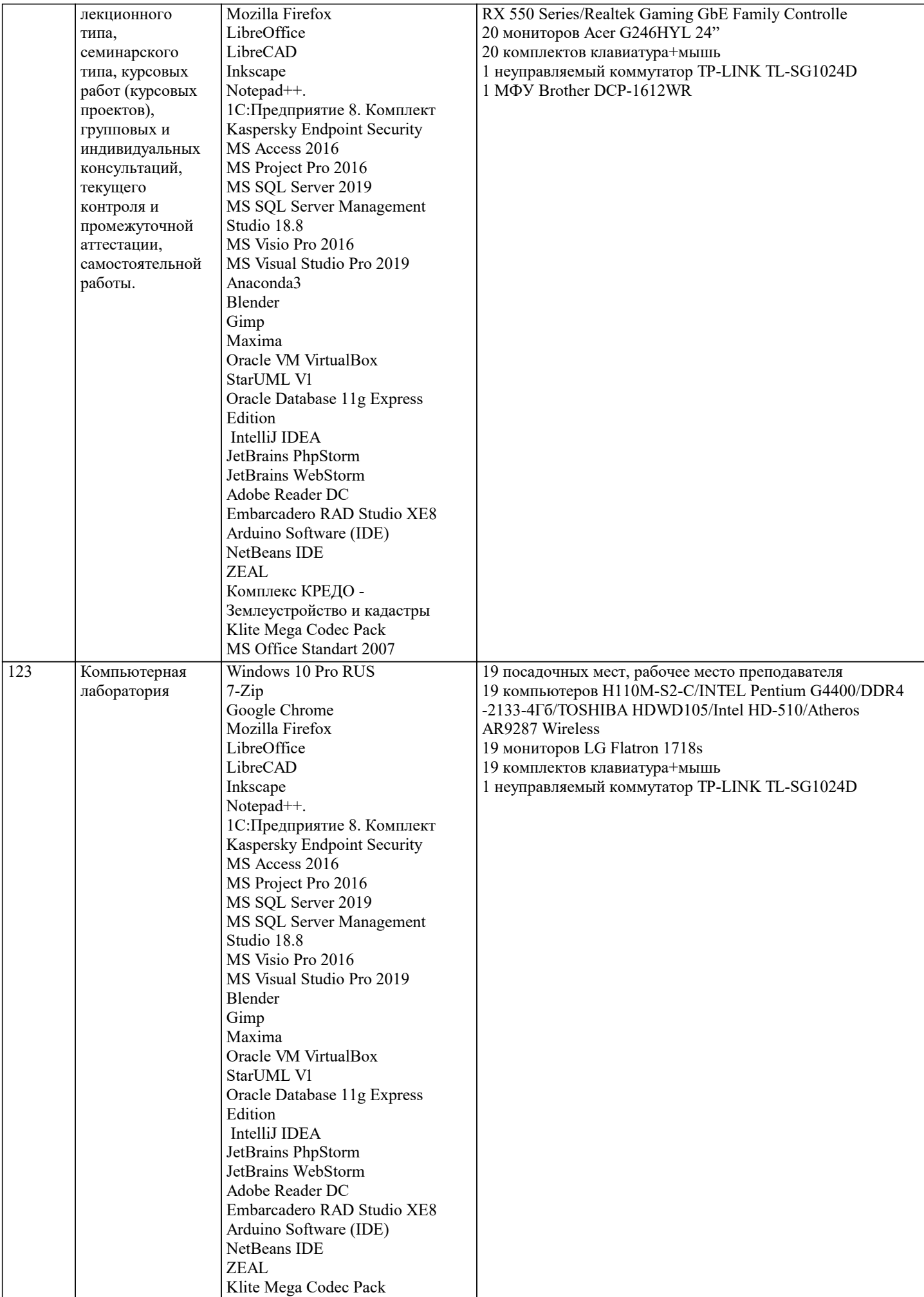

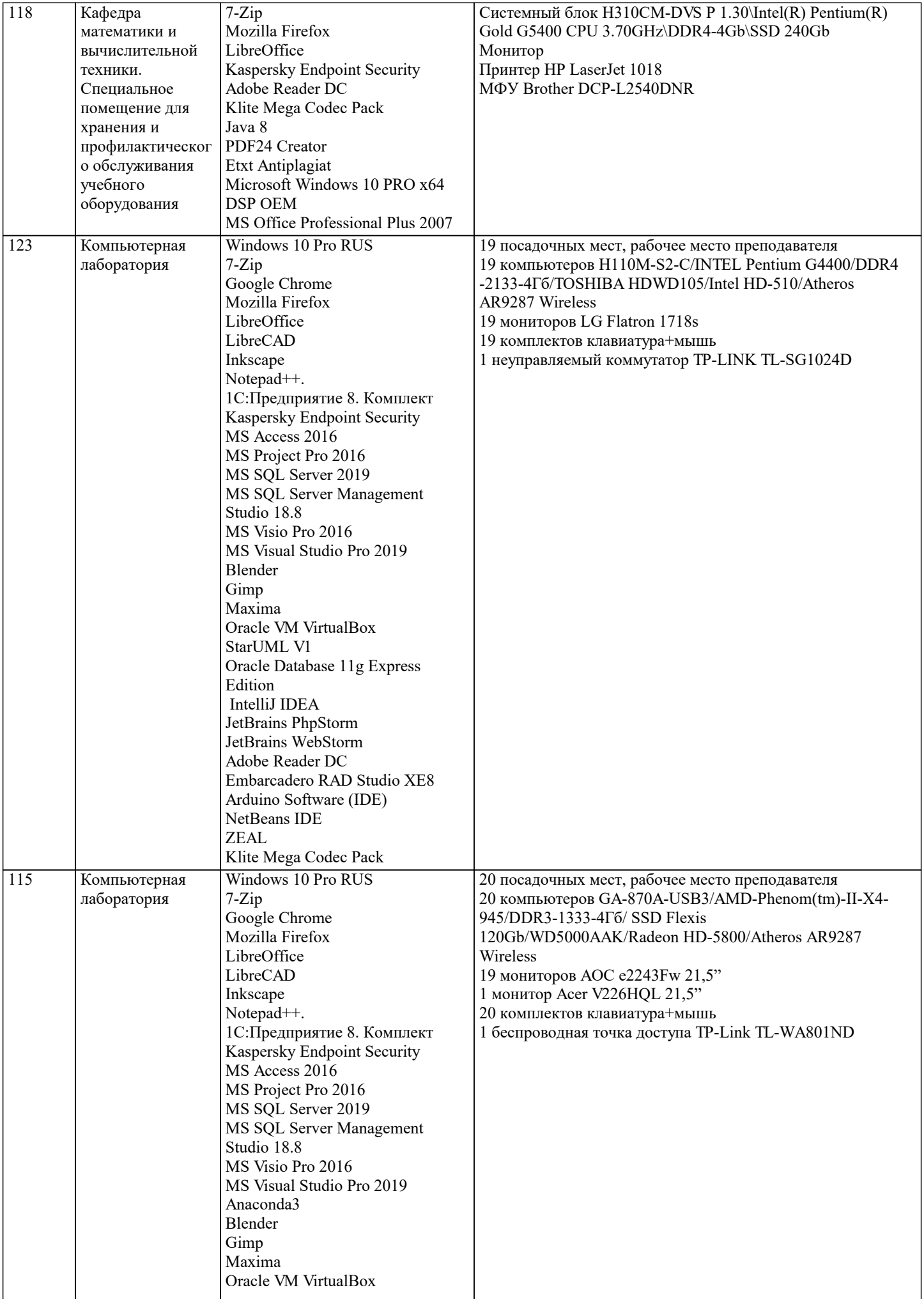

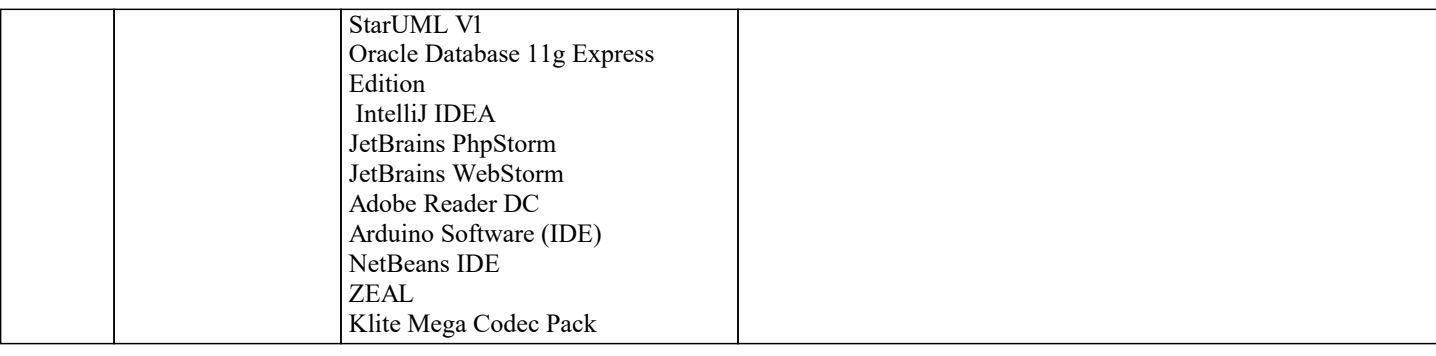

## 8. МЕТОДИЧЕСКИЕ УКАЗАНИЯ ДЛЯ ОБУЧАЮЩИХСЯ ПО ОСВОЕНИЮ ДИСЦИПЛИНЫ (МОДУЛЯ)

В соответствии с требованиями ФГОС ВО по направлению подготовки реализация компетентностного подхода предусматривает использование в учебном процессе активных и интерактивных форм проведения занятий (разбор конкретных задач, проведение блиц-опросов, исследовательские работы) в сочетании с внеаудиторной работой с целью формирования и развития профессиональных навыков обучающихся.

Лекционные занятия дополняются ПЗ и различными формами СРС с учебной и научной литературой В процессе такой работы студенты приобретают навыки «глубокого чтения» - анализа и интерпретации текстов по методологии и методике лисциплины.

Учебный материал по дисциплине «Инженерная и компьютерная графика». разделен на логически завершенные части (модули), после изучения, которых предусматривается аттестация в форме письменных тестов, контрольных работ. Работы оцениваются в баллах, сумма которых дает рейтинг каждого обучающегося. В баллах оцениваются не только знания и навыки обучающихся, но и их творческие возможности: активность, неординарность решений поставленных проблем. Каждый модуль учебной дисциплины включает обязательные виды работ - лекции, ПЗ, различные виды СРС (выполнение домашних заданий по решению задач, подготовка к лекциям и практическим занятиям).

Форма текущего контроля знаний - работа студента на практическом занятии, опрос. Форма промежуточных аттестаций контрольная работа в аудитории, домашняя работа. Итоговая форма контроля знаний по модулям - контрольная работа с задачами по материалу модуля.

Методические указания по выполнению всех видов учебной работы размещены в электронной образовательной среде акалемии.

Методические указания и материалы по видам учебных занятий по дисциплине:

Вид учебных занятий, работ Организация деятельности обучающегося

Лекция- Написание конспекта лекций: кратко, схематично, последовательно фиксировать основные положения, выводы, формулировки, обобщения, отмечать важные мысли, выделять ключевые слова, термины. Проверка терминов, понятий с помощью энциклопедий, словарей, справочников с выписыванием толкований в тетрадь. Обозначить вопросы, термины, материал, который вызывает трудности, попытаться найти ответ в рекомендуемой литературе, если самостоятельно не удаётся разобраться в материале, необходимо сформулировать вопрос и задать преподавателю на консультации, на практическом занятии.

Практические занятия - Конспектирование источников. Работа с конспектом лекций, подготовка ответов к контрольным вопросам, просмотр рекомендуемой литературы, работа с текстом. Выполнение практических задач в инструментальных средах. Выполнение проектов. Решение расчётно-графических заданий, решение задач по алгоритму и др.

Самостоятельная работа - Знакомство с основной и дополнительной литературой, включая справочные издания, зарубежные источники, конспект основных положений, терминов, свелений, требующихся лля запоминания и являющихся основополагающими в этой теме. Составление аннотаций к прочитанным литературным источникам и др.

# 9. МЕТОДИЧЕСКИЕ УКАЗАНИЯ ОБУЧАЮЩИМСЯ ПО ВЫПОЛНЕНИЮ САМОСТОЯТЕЛЬНОЙ РАБОТЫ

Основными задачами самостоятельной работы студентов, являются: во-первых, продолжение изучения дисциплины в домашних условиях по программе, предложенной преподавателем; во-вторых, привитие студентам интереса к технической и математической литературе, инженерному делу. Изучение и изложение информации, полученной в результате изучения научной литературы и практических материалов, предполагает развитие у студентов как владения навыками устной речи, так и способностей к четкому письменному изложению материала.

Основной формой контроля за самостоятельной работой стулентов являются практические занятия, а также еженелельные консультации преподавателя.

Практические занятия – наиболее полхоляшее место для формирования умения применять полученные знания в практической деятельности.

При полготовке к практическим занятиям слелует соблюлать систематичность и послеловательность в работе. Необходимо сначала внимательно ознакомиться с солержанием плана практических занятий. Затем, найти в учебной литературе соответствующие разделы и прочитать их. Осваивать изучаемый материал следует по частям. После изучения какой-либо темы или ее отдельных разделов необходимо полученные знания привести в систему, связать воедино весь проработанный материал.

При подведении итогов самостоятельной работы преподавателем основное внимание должно уделяться разбору и оценке лучших работ, анализу недостатков. По предложению преподавателя студент может изложить содержание выполненной им письменной работы на практических занятиях